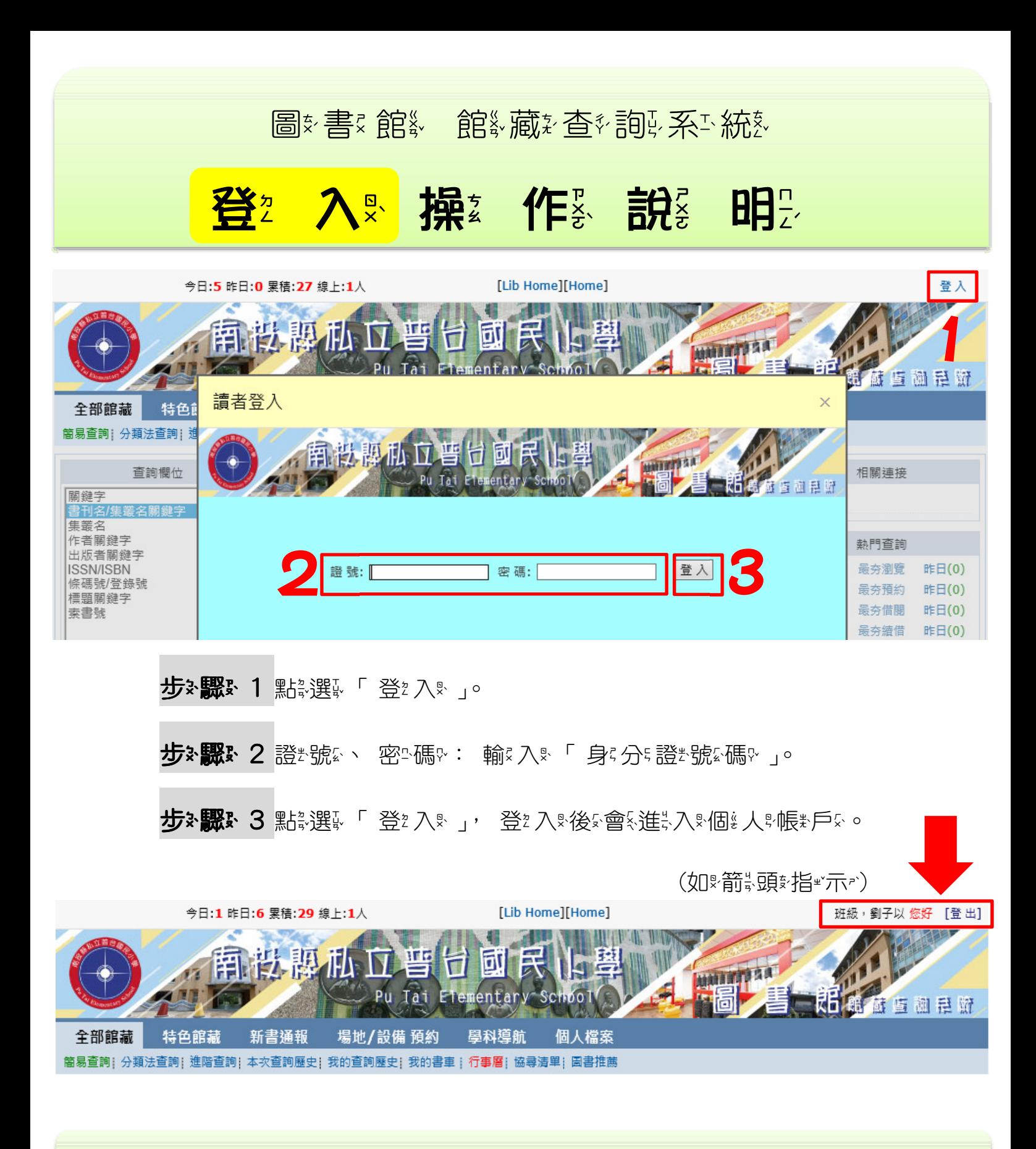

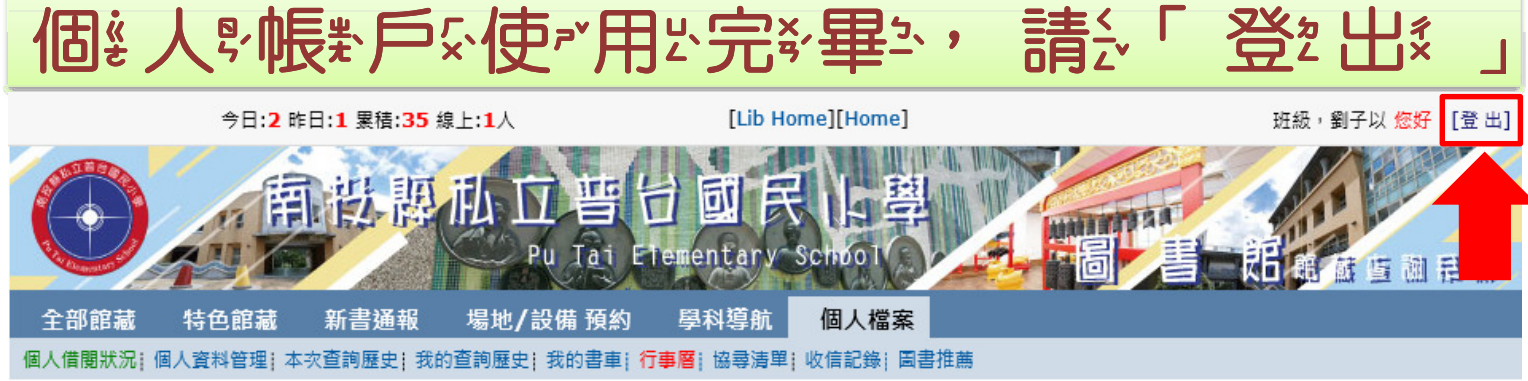

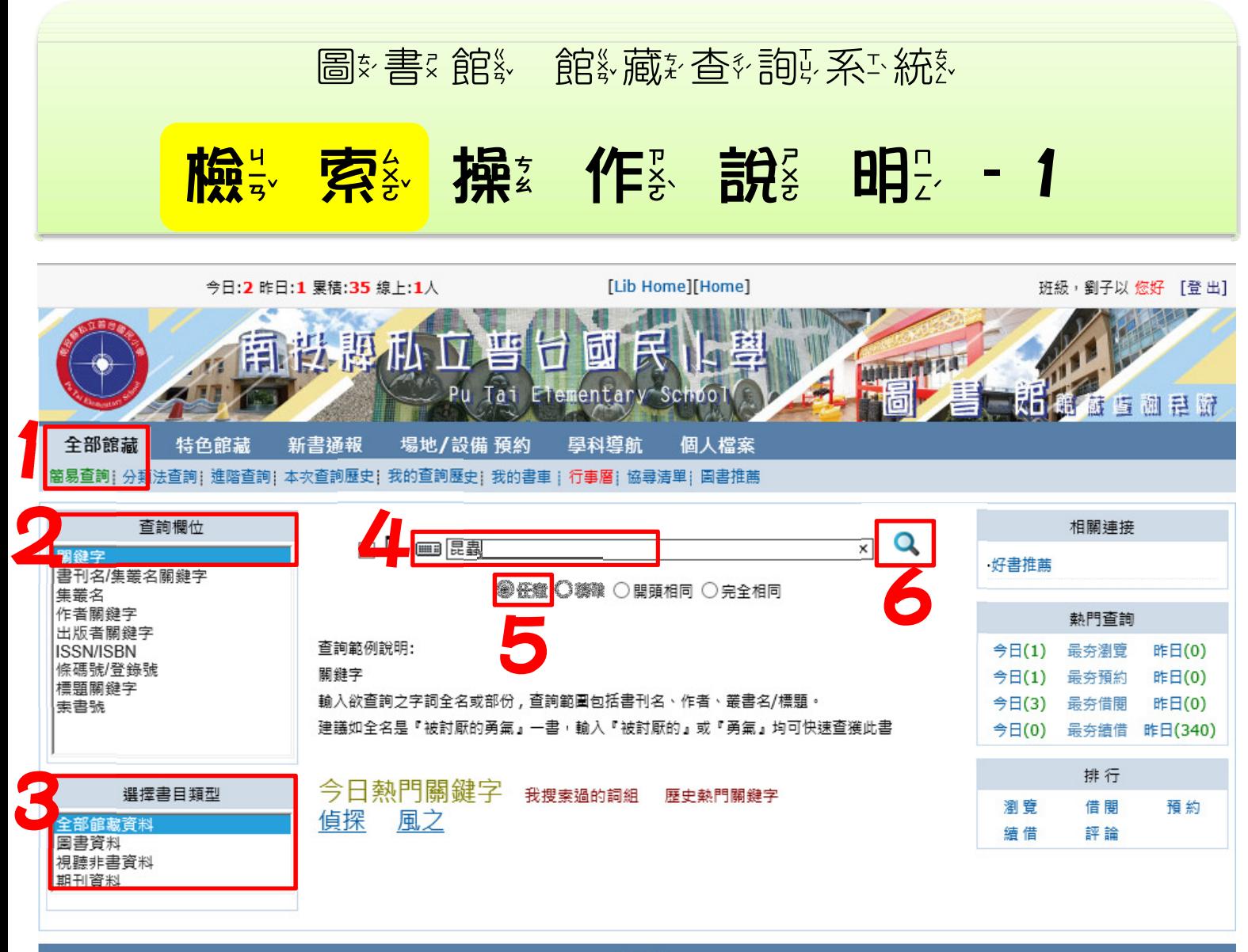

讀者意見

步※驟、1 登2入☆後⊊, 點談選副「全納3%館約藏2 」→ 「 簡誤易→杳衫詢函」。

步※驟、2 杳《詢》欄》付《: 點。選、「 關 鍵、字 」。

**步》驟 3** 選舉所多要 查細的 書日※類※型 。

**步҂驟♪ 4** 搜到尋腸網術※: 輸&入&想要到查多詢函的網絡體等字®。

步、驟、5 點裂 「任學意」 選頭事。

步※驟、6點發展「放射大※鏡」「圖※示。, 開設的經搜 尋好。

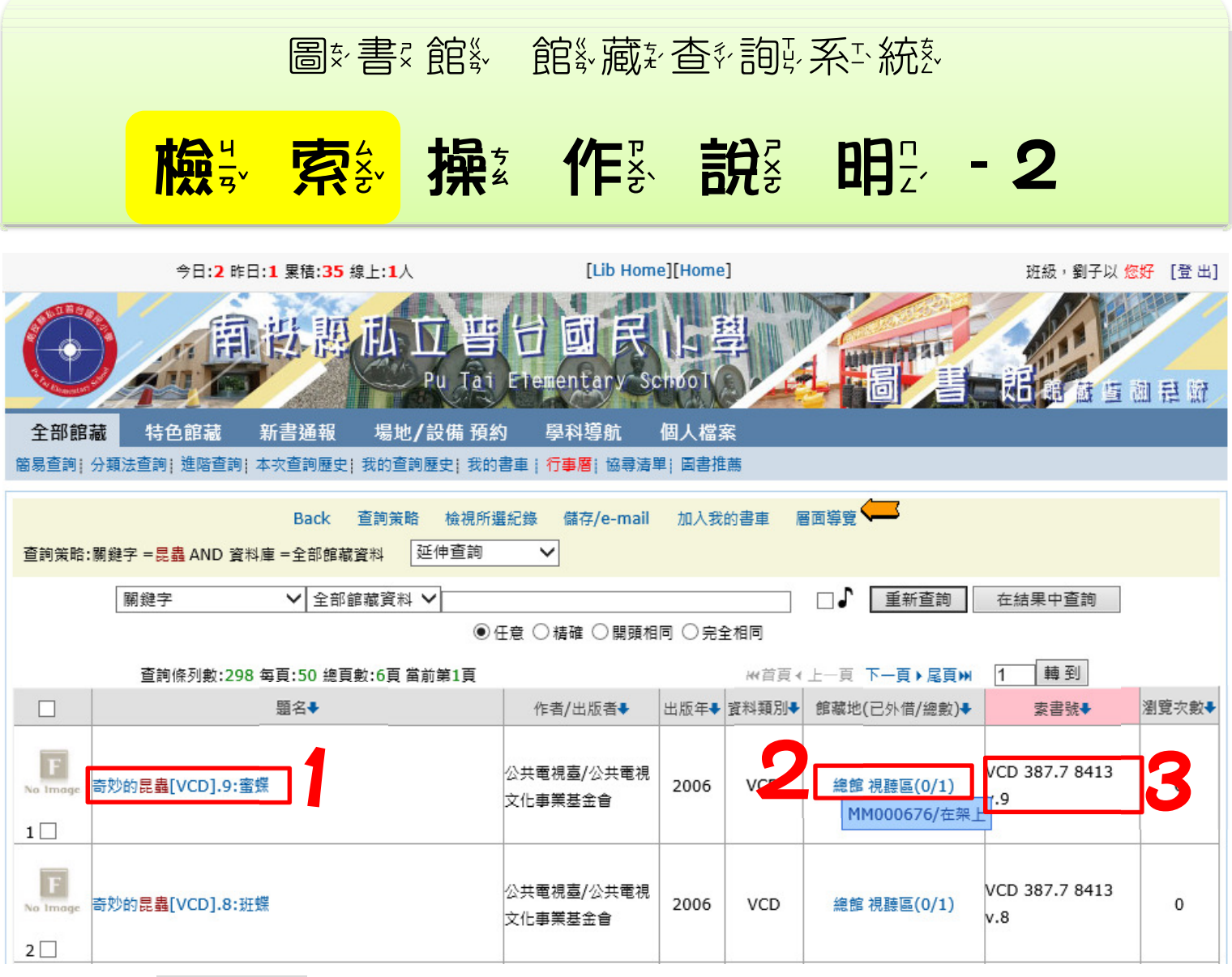

步※驟 1 瀏發覽※所多要 喜吸找数的 。「題※名品」。

滑«鼠※滾%輪&往※下ふ滾&動&, 即ツ可※瀏。覺※下ふ方⊊顯ふ示♪項。目※。

## 例 如: 音·妙 的: 昆 蟲 〔 VCD 〕.9: 蜜 蝶。

步※驟3 2 查多看※「館※藏※地※」, 確※認※是※否※在※館※内※。, 游泳標:指對著:藍色字會會議學,示例是的不要把握。 例 如: 音·妙题笔器 蟲 〔VCD〕.9:蜜 蝶

## 館藏地:視聽區/在架上

步》驟 3 抄 寫語 : 該學 3 料 : 的 「 索 ? 書 ? 號 」。

例 如: 台纳器单位 **1 3** 館《藏社地》:視『聽』區3/在※架ま上を

## VCD 387.7 / 8413 V.9

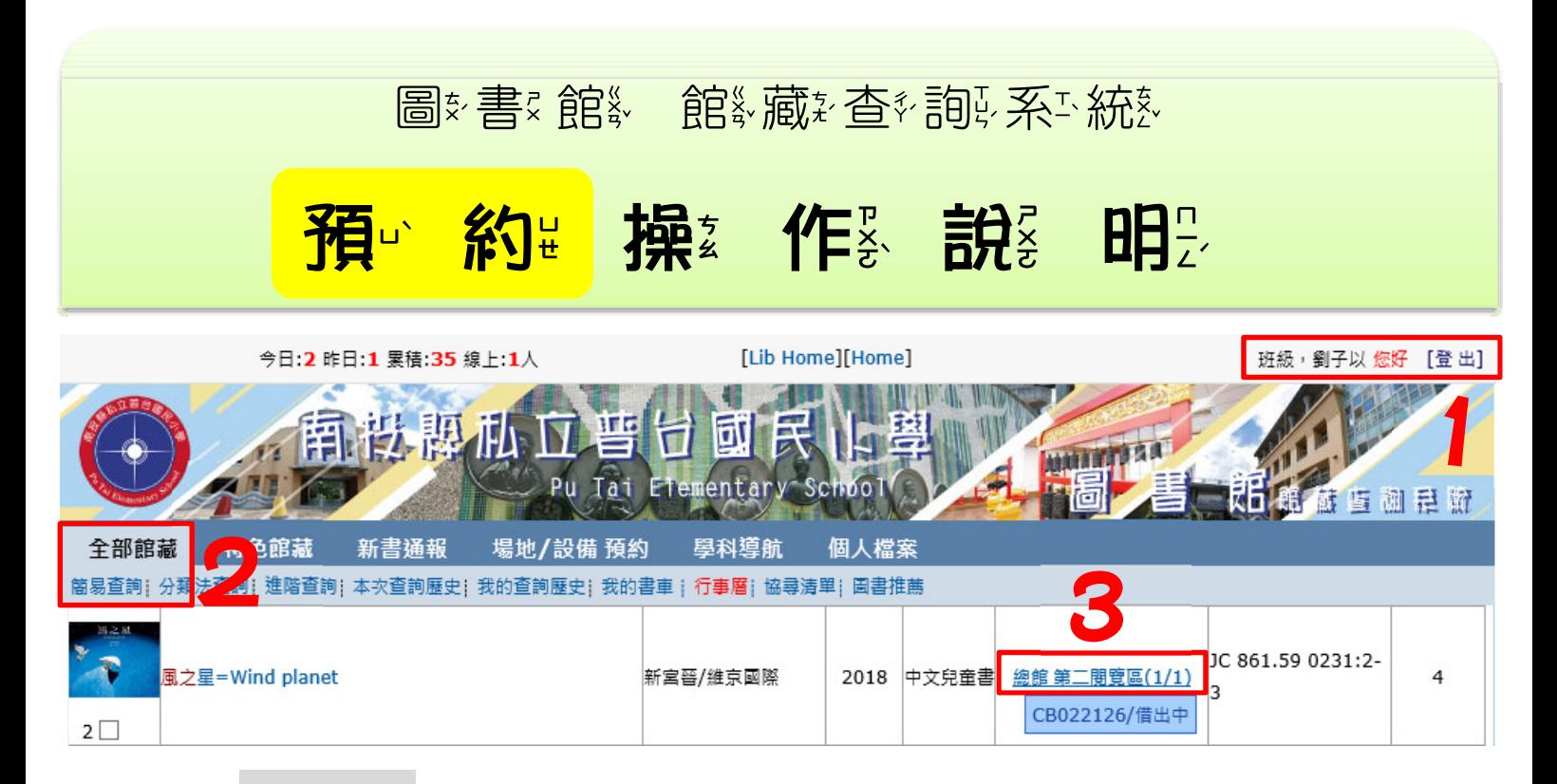

- 步※驟、1 操҈作奏登 入身步※驟、 淮人裂個 人身帳 戶 。
- 步※驟♪ 2 操҈作¾檢҉索¾步ុ驟 → 搜ွ尋☆資→料 。
- **步※驟、3** 找※到《想》要☆的》資®料》, 確認認定該會®料》的後館《藏入地》,

(顯蒙示)「借慧出《中》」才經能經使評理學預會約開始》)。

## 點 下颚 書 目 館 藏 地 的 藍 色 字 槽

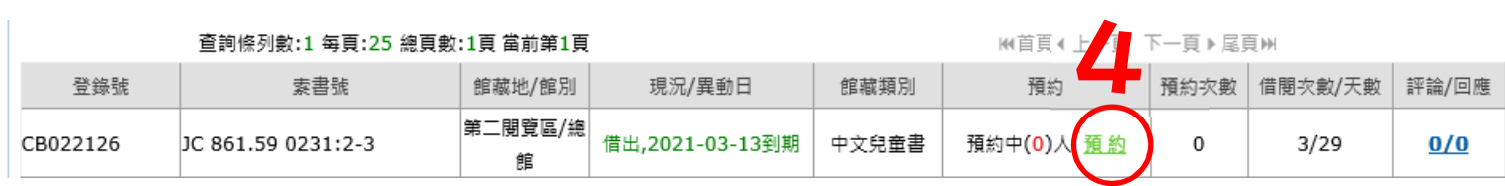

步》 驟 4 點裂 5 「預略」。

步※驟 5 要※預ッ約 請決點※選い「確約定 。」。

步※驟※6 跳熱出終「預ッ約米保&存為成を功後」。

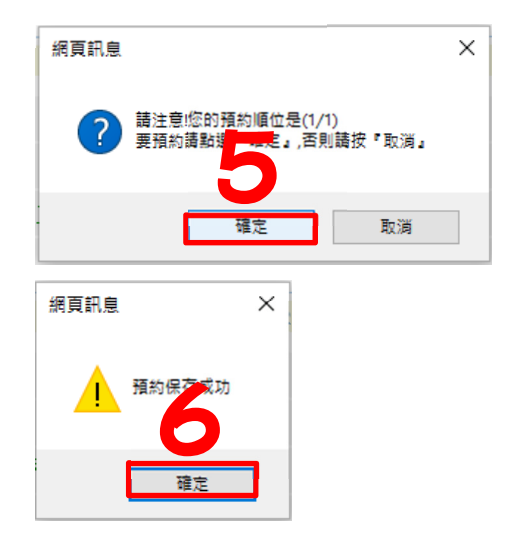

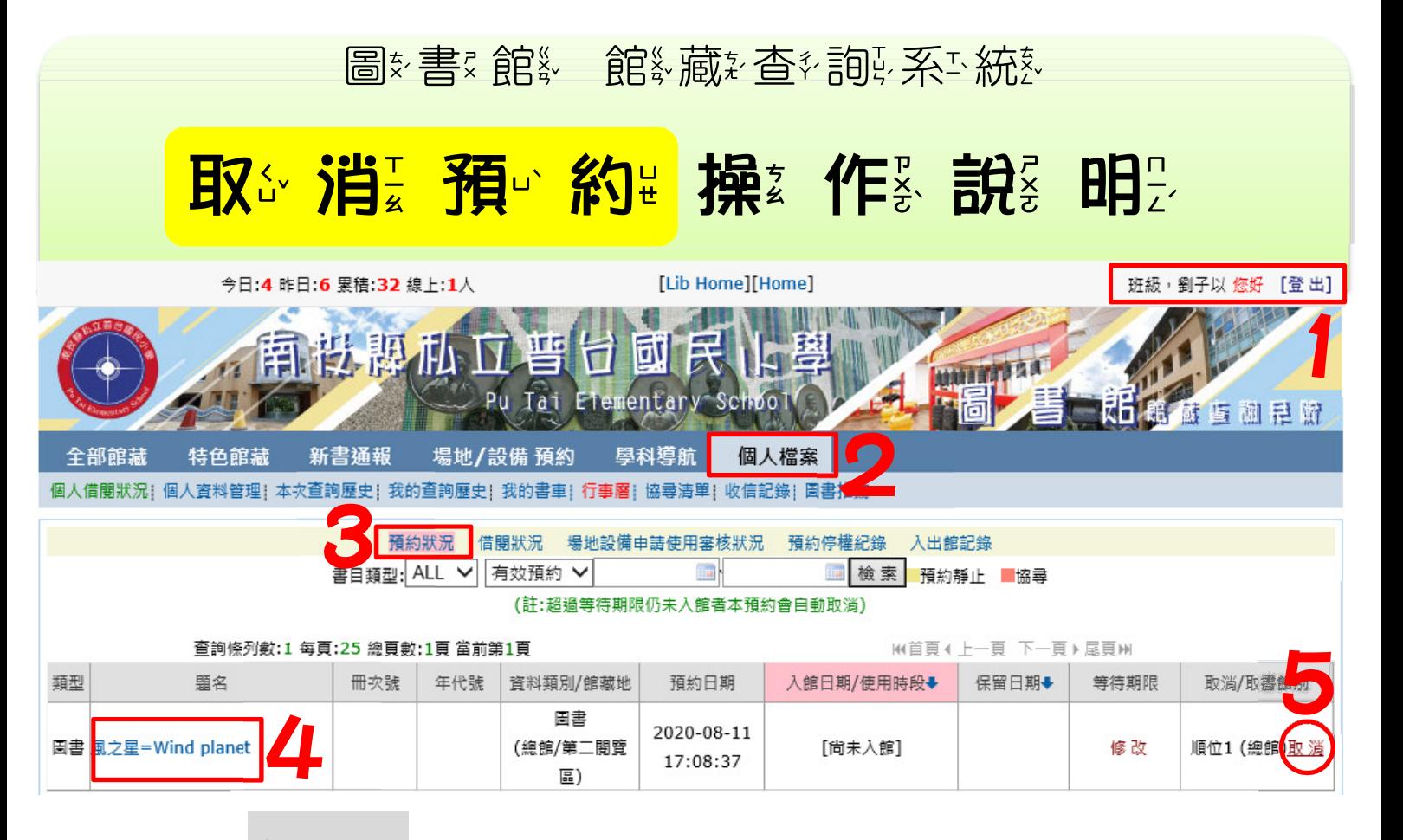

步※驟、1 操҈作▒登〟入့☆驟 。 進於入 『個 人 『帳 》戶 。。

步》驟 2 點裂 「個 人學檔 ?

步、驟 3 點發 5 點 5 頭

步刻驟 4 確認要認取的能力的項目

步、驟、5點選、「取分能」 選挙項を

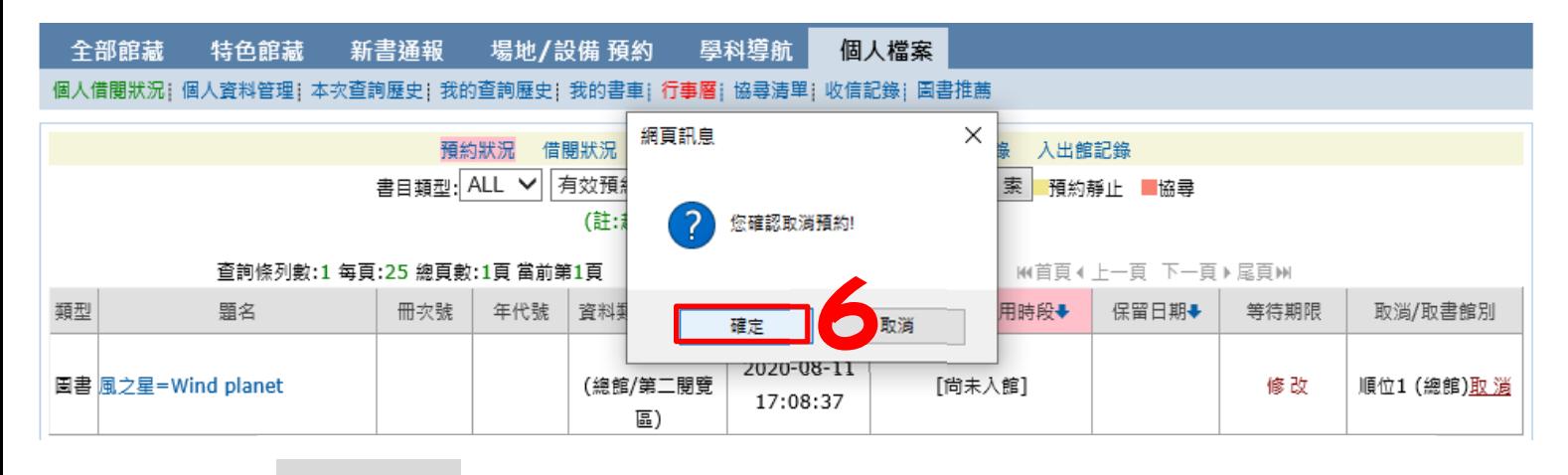

步※驟♪ 6 點認選い「確的定知」選取項!, 即当可認完約成2。

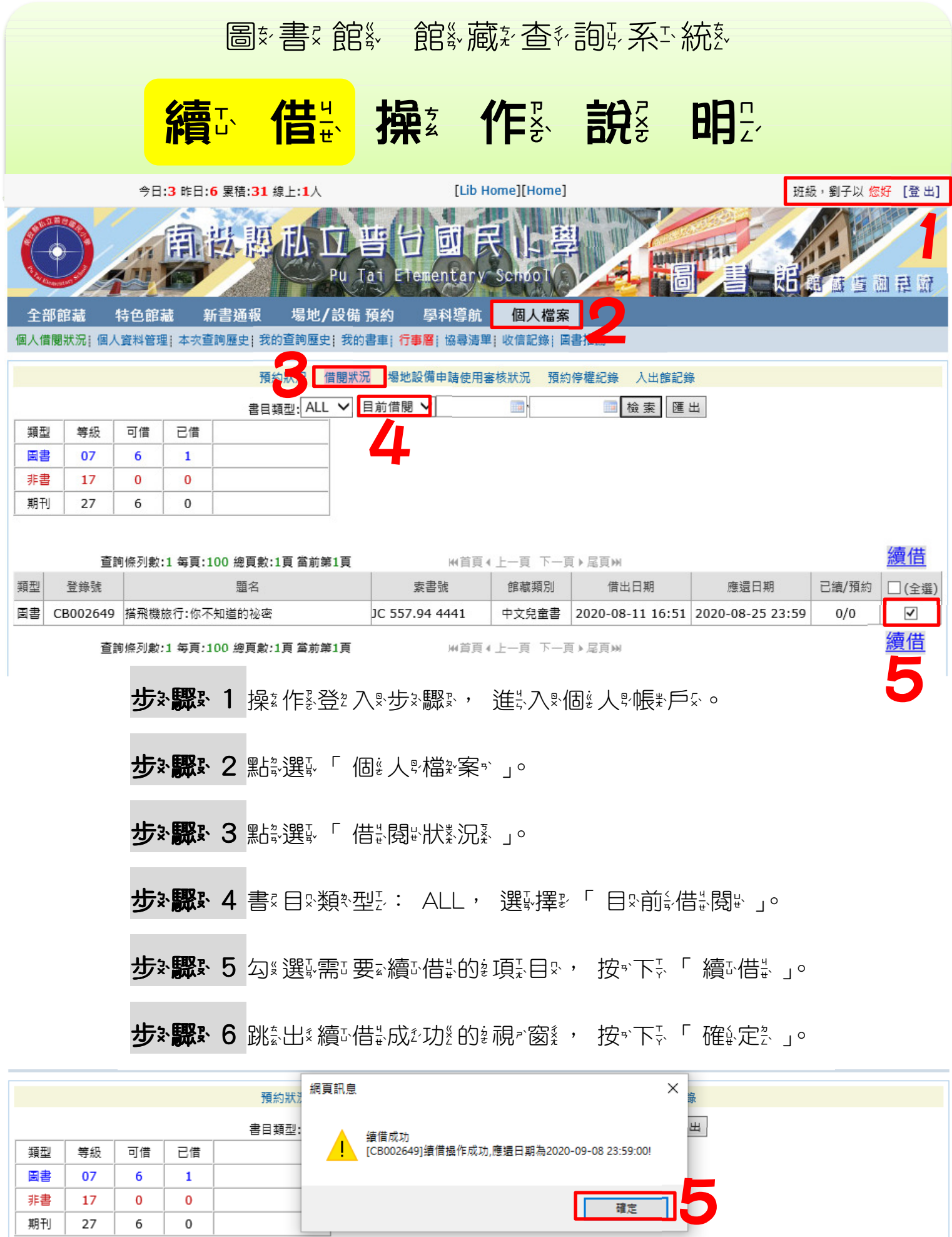

續借 ₩首頁◀上一頁 下一頁▶属頁₩ 查詢條列數:1 每頁:100 總頁數:1頁 當前第1頁 □ 館藏類別 □ 索書號 已續/預約 □(全選) 類型 登錄號 題名 借出日期 應還日期 |圖書| CB002649 搭飛機旅行:你不知道的祕密 JC 557.94 4441 中文兒童書 2020-08-11 08:51 2020-09-08 23:59  $1/0$  $\Box$